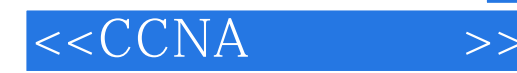

 $< >>$ 

- 13 ISBN 9787115195456
- 10 ISBN 7115195455

出版时间:2009-4

Richard Deal

页数:576

 $\mathcal{A}$ 

extended by PDF and the PDF

http://www.tushu007.com

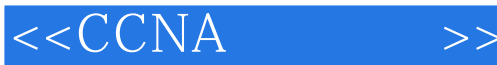

CiscoCCNA

Boson NetSim and the Simulation of the CCNA

Boson Net SimLimited Edition LE

BosonNetSim 且可以在Cisco设备上实际配置和实施路由选择与交换。

Boson ExSim-Max ExSim-Max是市面上最为逼真的实践考试系统,其中的题目是精心策划的,技术准确并且完全能够表

ExSim-Max

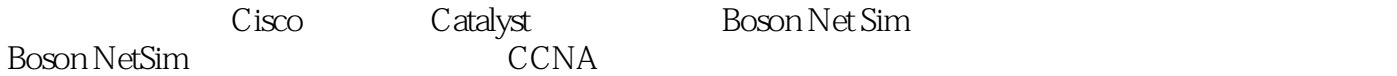

Boson Net Sim

BosonNetSimLE<br>
CCNA 升级后可使用其他所有BosonNetSim实验、命令、telent和高级特性。 ExSim Max

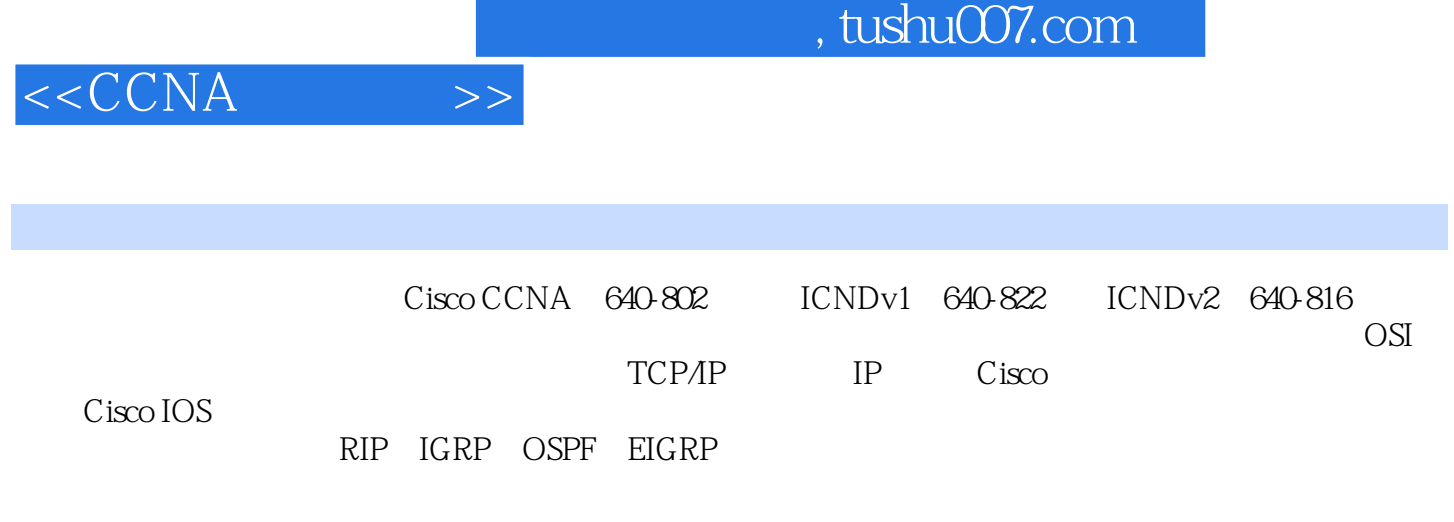

模拟器以及大量的相关资源,本书是CCNA应试者成功通过认证考试的最佳参考书。

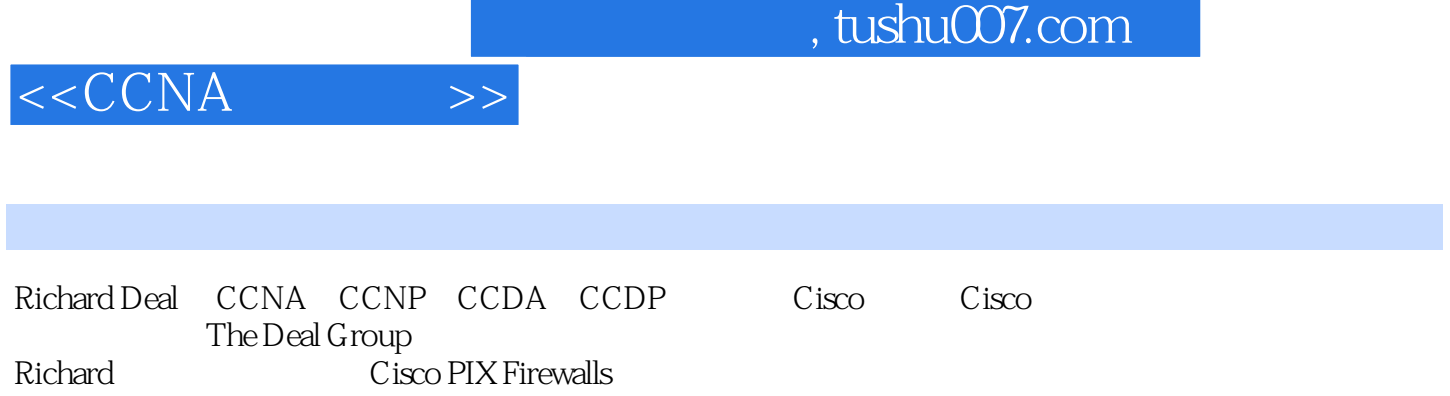

 $<$ 

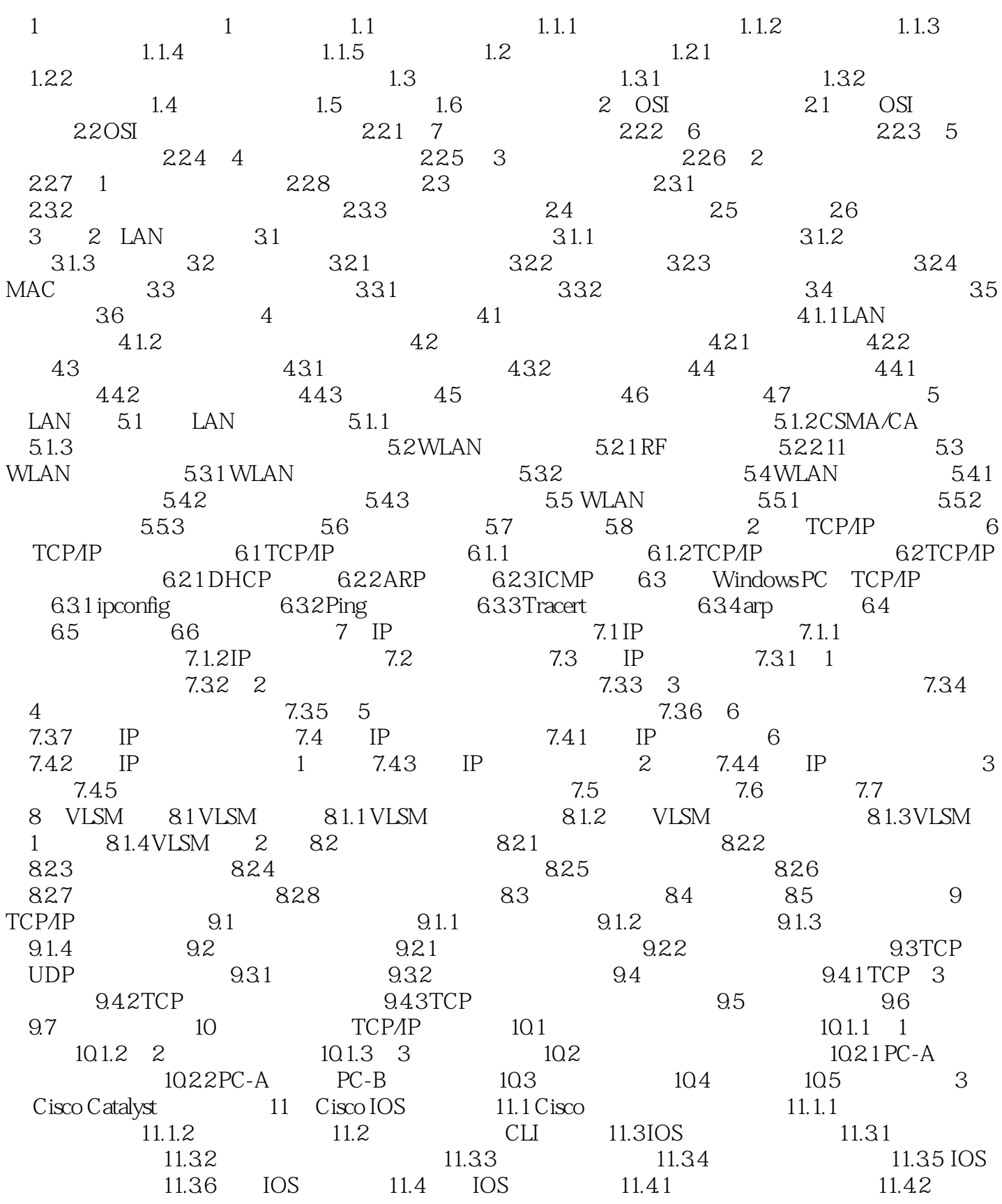

 $< >>$ 

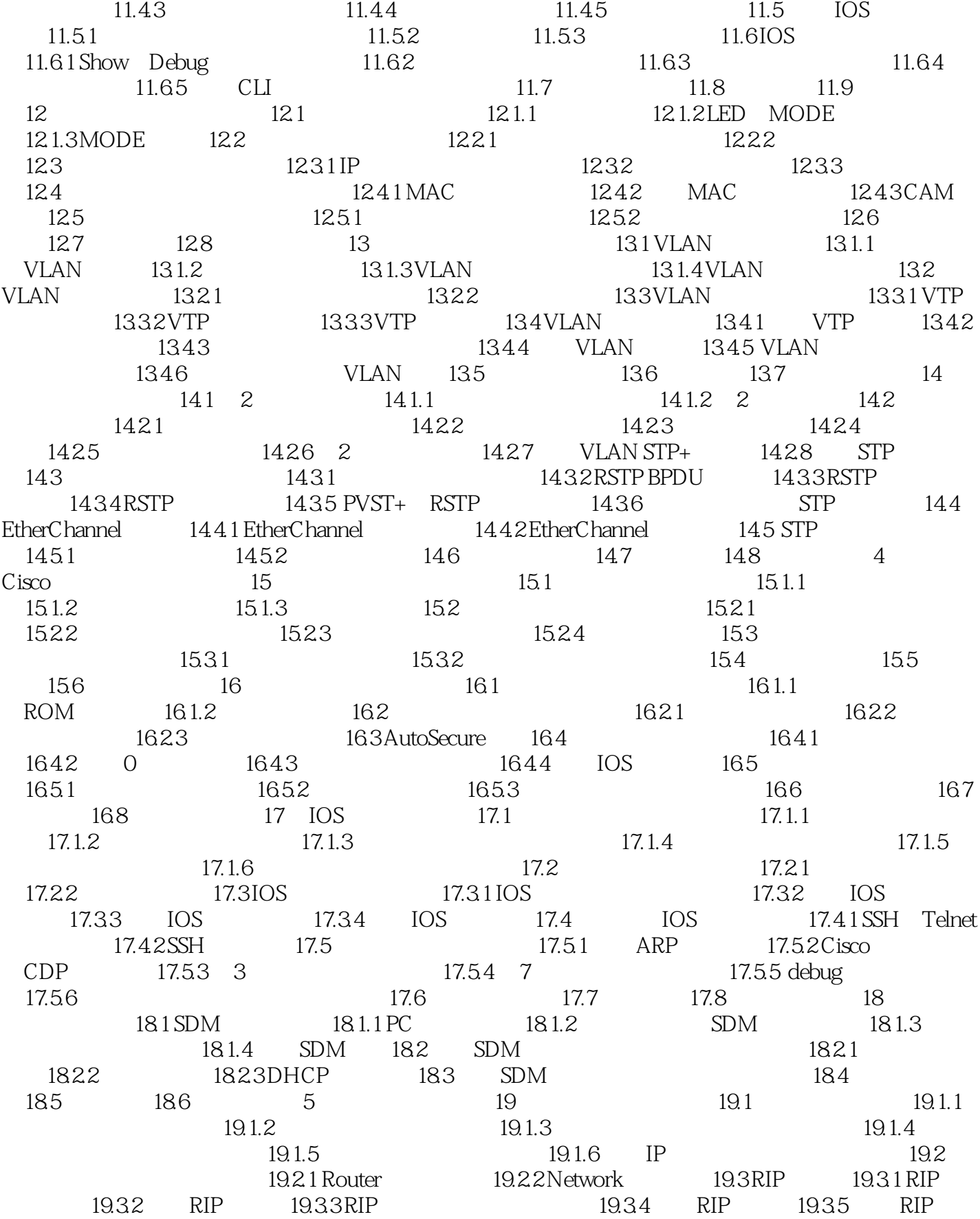

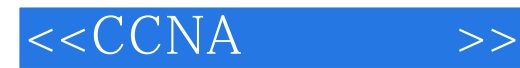

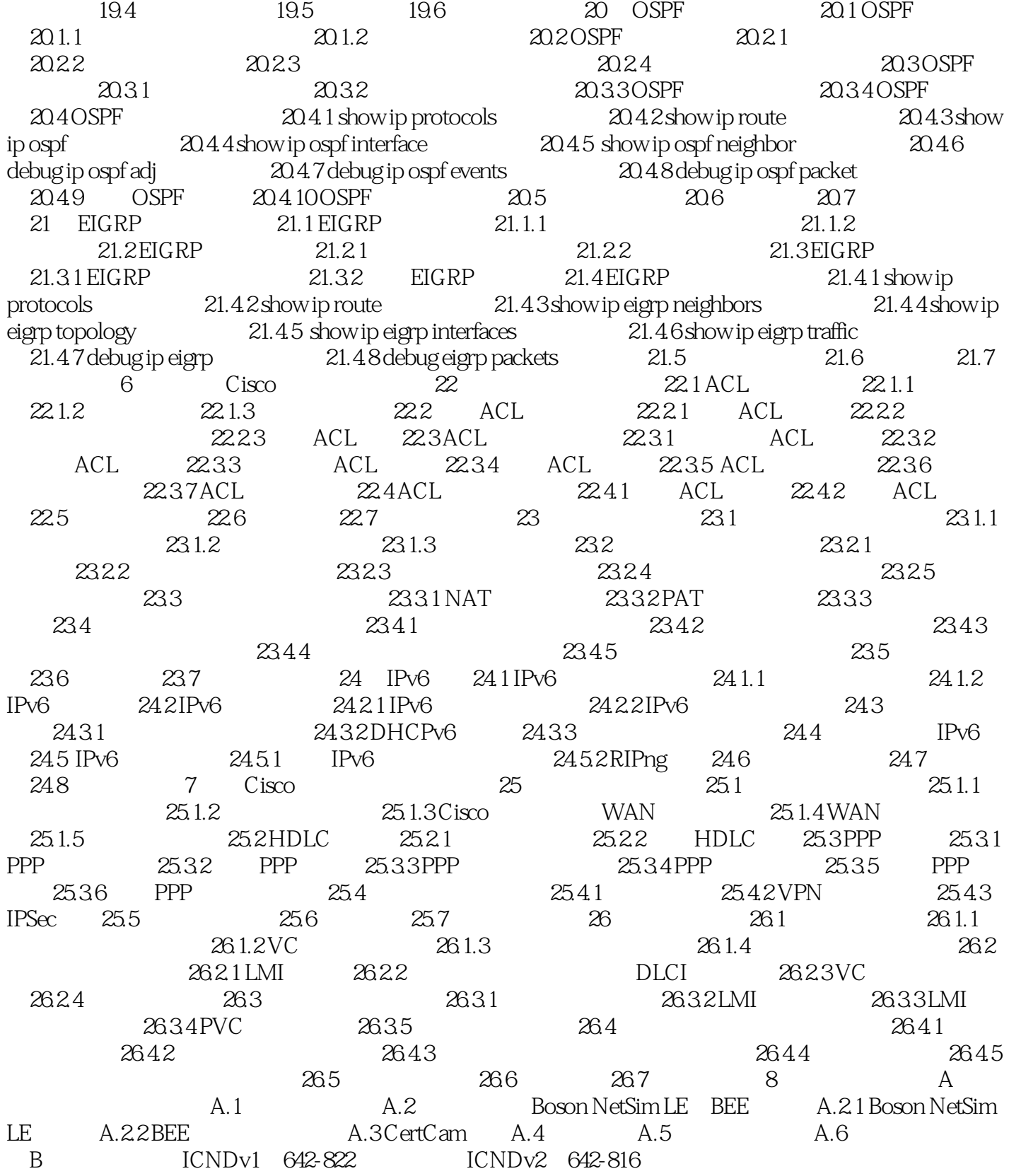

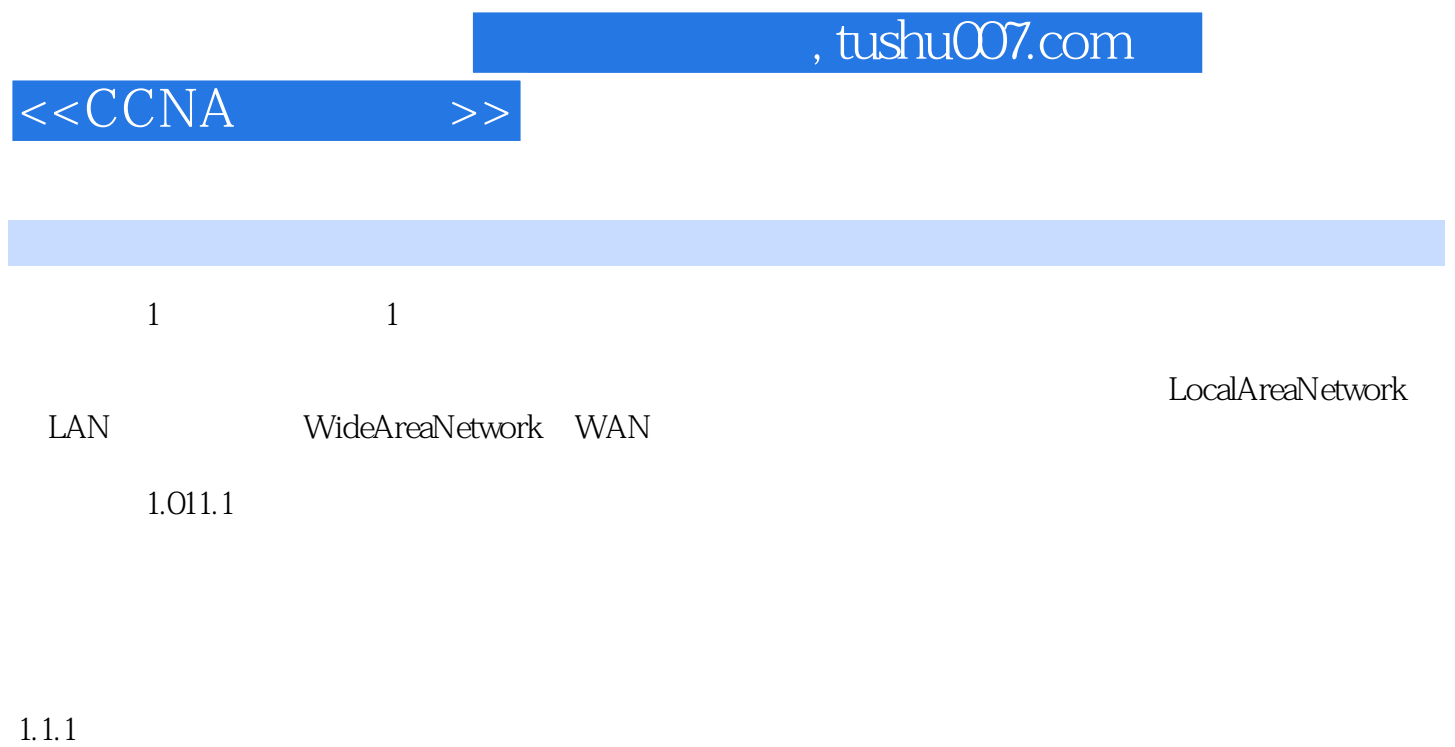

Meantimebetweenfailures MTBF

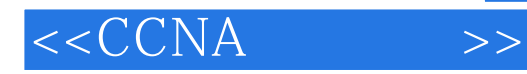

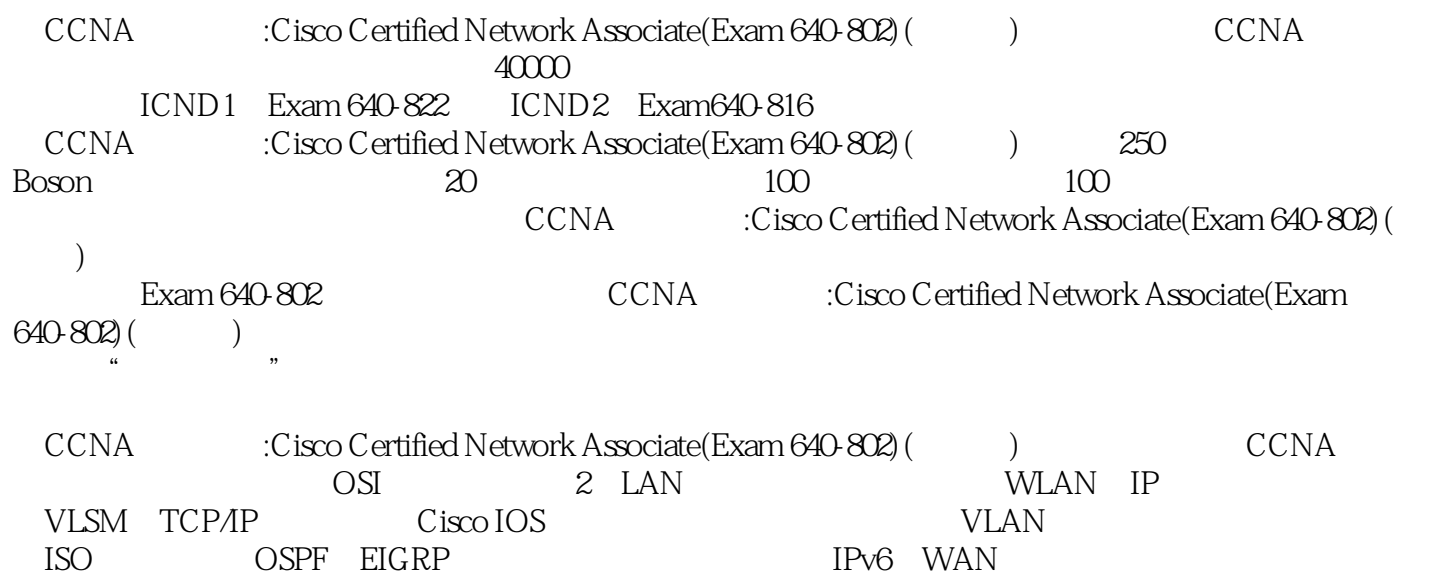

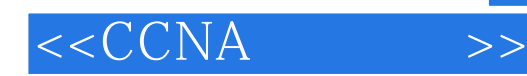

本站所提供下载的PDF图书仅提供预览和简介,请支持正版图书。

更多资源请访问:http://www.tushu007.com